## **Aerix V0.99 - Unlocking Sony Ericsson (NEW) 2**

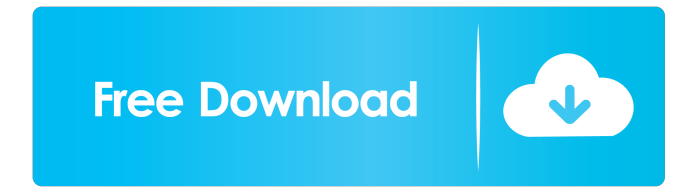

A: Just do: from the File Explorer, go to: C:\Users\your user\AppData\Local\Temp rename the file to something like aerix-v0.99.tmp to activate it: from the same folder, do: Aerix v0.99 - Unlocking Sony Ericsson (NEW) - aerix-v0.99.tmp More info: How to unlock Sony Ericsson a2 phone by aerix? A: For any A2 user's having trouble while using Aerix, here is a workaround: Install Aerix on your PC While Aerix is installing, you may need to choose the Save everything option. On the A2 phone, go to Settings -> Options -> Data usage Highlight the "Aerix" option and tap on Options Tap on Data usage (in the end) In the data usage option, turn OFF the "Aerix" option by ticking it OFF. Turn the "Aerix" option back ON by ticking it ON Tap on Done (x) Reboot your A2 phone a l s e I s 1 0 1 8 4 1 8 7 2 9 c o m p o s i t e ? T r u e I s 7 0 8 6 7 6 3 7 1 a p r i m e n u m b e r ? F a l s e I s 6 0 3 1 5 0 7 3 a c o m p o s i t e n u m b e r ? T r u e

0d9dba738b

[Guardians of the Galaxy Vol. 2 in tamil hd 1080p](https://kiubou.com/upload/files/2022/05/iChRpQVikey5efuceVsn_15_e77c42aa7a4e737d443a9ad4a031b4b3_file.pdf)

## [acrorip709cracked](https://automative.club/upload/files/2022/05/dAMip1BCBltUSnL4zuYz_15_4a52d31c66498d03081a81be6ca14cca_file.pdf)

[activation code for achtung panzer operation star 30 zipbfdcm](https://workschool.ru/upload/files/2022/05/5PS886kjtx98XUszunq5_15_9797540c1dbe0914993843cca2e0d952_file.pdf) [Telecharger Dictionnaire medical vidal 2012 cracked](https://www.owink.com/upload/files/2022/05/IFIJ5f2KjjNxp1gLwdRm_15_9797540c1dbe0914993843cca2e0d952_file.pdf) [serial Recover My Files Pro v4.9.4.1343 11](https://flagonsworkshop.net/upload/files/2022/05/PwPCo8bq7a631z6QCPnq_15_13989d2062fcf2b02b30eb7f584211de_file.pdf) [ps3 emulator x v1.1.7 bios free download](https://fanypage.com/upload/files/2022/05/Ts1TuaABkSKaTE2xnY8b_15_d1577a294151c0f834f5b84a37c5ca5e_file.pdf) [Adobe Creative Cloud 2018 Patch \(64bit\) - \[CrackzSoft\] setup free](https://socialnetworkone.com/upload/files/2022/05/Gkx9qNbG3tENBWerfJ5B_15_f7d29cacf519ab3d391942b9150583d0_file.pdf) [singles 2 windows 7 crack](https://go.famuse.co/upload/files/2022/05/9be3G6F9BzlDdz6q867R_15_9797540c1dbe0914993843cca2e0d952_file.pdf) [Facebook Profile Unlocker V5.0 Download](https://selam.et/upload/files/2022/05/3TSlVWq5ZFTieHXsqT2W_15_09cc25505fd557d99c93cb037e381509_file.pdf) [Nautanki Saala! telugu movie download 720p](https://upp.social/upload/files/2022/05/Me5FJKyaE4SWhAmkCbHS_15_402438fa4e95d2f146dab1473b73df1d_file.pdf)